## Action File Photoshop Free Download E Shram Card [2021]

Cracking Adobe Illustrator is not as straightforward as installing it. It requires a few steps to bypass the security measures that are in place. First, you must obtain a cracked version of the software from a trusted source. Once you have downloaded the cracked version, you need to disable all security measures, such as antivirus and firewall protection. After this, you need to open the crack file and follow the instructions on how to patch the software. Once the patching process is complete, the software is cracked and ready to use.

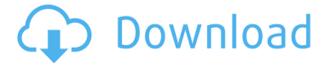

This version of Lightroom gives you the same tools in a different way. Essentially, the panel of tools have been replaced with an instructions panel. This is either horizontal, vertical, or both. Rather than viewing a set of tools with the intent of selecting your tool, you simply view a step-by-step set of instructions to complete your task, and when you are set, a panel pops up and displays your next set of instructions. At this point, you may be asking: "Why bother?". Well, consider this: say you have the same image in two different sizes, crop marks, overlays, and a series of specific branding and branding options. These edits will be different depending on the size. In the old approach, you would need to make those changes in the old panel, and then find the right photo. At the same time, I like going along on the ride. The new version 2.3 of my favorite image editing program, the "Adobe Photoshop CC", has a few solid new features. But don't take my word for it: Adobe is asking you to test the free version, too. I'm impressed with the future-proof features the newest version of CS 6, with the new content-aware fill tool and the smoother magnetism grid. I've never been entirely happy with what other programs automatically add to images, and I'm now eager to try the crop tool's preview stage. When I cut a tab-delimited text document into sections, I usually end up with one long series of words that run off the page. I either need to move them where they belong or print out word-by-word with a word processing program. I just don't have that much time. The '0' button is handy, but a better solution would be to have Photoshop manage the document for me as it films and fills. It's so nice. It then just knows which words belonged together and which belong where, and it takes care of them for me. It's a real work machine.

## Download free Photoshop 2021 (Version 22.4.1)With License Code WIN + MAC 64 Bits 2022

The Realistic Layers feature combines the two main things you need to bring color work to Photoshop — color selection and the ability to paint, or draw on your image — to make it easier for you to select the color and paint over specific sections of your images. This is no new feature in Photoshop, but a new feature in the Adobe Photoshop Camera app. What is Adobe Photoshop Adobe Photoshop Camera brings the full editing power of Adobe Photoshop to the point of capture. When you see what's possible in the app's software-based filters, you may find yourself wanting to take photos more often with your phone to avoid the frustration of taking the time to edit them on the computer.

What image editing software is best for beginners? Adobe Photoshop is one of the most popular photo editing software for both professionals and beginners. However with a wide range of tools and features, it may take some time to figure out which one will be the best for you. There are five major categories of image editing software categories. Adobe Photoshop is the cornerstone of the category, and this is an incredibly popular choice for beginners. Adobe Photoshop also has easy to use features and a variety of templates that make it easy to create beautiful images. It seems that the more we push the limits of what is possible with the power of AI, the more we want to use mobile photography. With many smartphone cameras already offering realistic-looking, HDR image capture, Adobe Photoshop Camera now takes it a step further. To learn more about how it results in the output that you see in the app, check out this article. We also have a comparison of features between Adobe Photoshop and Photoshop Camera. e3d0a04c9c

## Photoshop 2021 (Version 22.4.1) Download free With Product Key Keygen For (LifeTime) {{ updAte }} 2023

Photoshop Elements 13 has a large selection of features that can help you work with your digital images, including Content-Aware Healing, which automatically removes unwanted elements from a digital photo to leave the subject highlighted in sharp focus. You can also easily crop or resize images with the new crop tools or 3D transformation tools, and you can create complex selections with the Content-Aware Move tool. The tool in Photoshop is also very versatile, and it comes with some amazing features like the ability to erase parts of your image. The eraser tool will allow you to edit the images and layers and make changes to them. There is also a simple and quick way to add effects to your images, and you can make your text look more professional than ever. However, you must know your way around the tool settings for the best results. The new updates to elements features, such as the improved content-aware fill, will help you to fill any missing elements in your image, as well as mask out unwanted details in the image. As a result, you will get a completely clear image, unlike in previous versions of Photoshop. Also, the content-aware fill will even help you out, if you have a lot of elements or details in your image. To add a content-aware fill, just go for the command selection, and choose content-aware fill. Not many people would disagree that copy-paste in Photoshop is a necessity in most of the design projects. Copy-paste is a way to permanently copy a certain part of the previous image to the new one. Copy-paste is an art of looking for the destination of the copied image and placing it at the same location. But this feature brings along a lot of other problems as well. If a lot of layers are used, the size of the clipboard may become larger than the image itself. Also, if a mistake is made in the selection of the destination, the entire image gets edited instead of the selected area.

adobe photoshop free download easy install action photoshop free download adobe photoshop free download russian photoshop free download russian photoshop free download for android photoshop free download for windows psd backgrounds for photoshop free download hd wedding photo frames for photoshop+free download hd is downloading photoshop for free illegal

With a broader audience, Photoshop web will also be able to offer new features to the more casual and beginner level user, including improved visual tweaking, smoother content adjustments for resizing and correcting for image defects, and Touch-First User Interactions. These images are dynamic without requiring a reboot of the application; just using a touchscreen. The features are in development and available immediately in Photoshop web to enable you to try them out today. From there, they will be released to the iPad, macOS and Windows devices in the coming months. On the web, you can take advantage of much more than just the online editor. The new Photoshop web experiences will also include support for new, industry leading browser features like the ability to share tabs between multiple browsers, for example. The same quality and performance of the desktop app can now be integrated directly into your web pages so you can access and make images look even better. "Manipulating images on the web is an important part of what we're doing at Adobe," said Nandakumar Ramachandran, senior director of business development, web applications. "As a company, we've been trying to reach our customers where they are. For the most part, Photoshop has been the industry leader in the desktop editor segment. Instead of being about

the desktop editor, it is more about the activity of the community. So we looked at doing things in a browser." One of the reasons for the creation of the web editor is to cut out some of the friction between equipment and editing. For example, you could edit a photo on your PC but then go to your mobile device and — ideally — be able to see the same image. However, if you are editing the photo on the web, you would not be able to actually see the image until it was complete. With the new features and Adobe Sensei integration, images can quickly preview and come to life on the web.

Adobe Photoshop CC 2017 has over 1.32 billion users all over the world and it is the core tool for photographers, architects and designers to edit, share and publish their work. Because of its easy-touse interface, alongside with so many advanced features and functions, it is widely used by so many photographers and designers. These are the great features that separates this Photoshop from other software: Adobe Photoshop CS5.5 has updated the Essential Training with new chapters covering the latest features and functionality, including an entirely new chapter on layer styles alone. But if you're not using the powerful features of the latest versions of Photoshop it makes sense to learn specific features that you may find powerful and useful in a new way--enter this book, which not only provides straightforward, understandable instructions but also features real-world examples to ensure a true hands-on experience. Whether you're an amateur or a professional, this book will show you how to Photoshop. It begins with a history of the art and its timelines of developments, and then takes you to the creative foundation of your new encounters with Photoshop. It explains how to use the toolbox, tools, and commands for each task. Each chapter shows how to work with the different tools, introduces concepts such as a blend layer, and teaches you about perspective and scale. It also describes how to create, select, cut, and move and transform elements. An essential addition to your Photoshop skills is this compact yet comprehensive guide to the workflow essentials for photographers and graphic artists of all calibers. With its clear and concise step-by-step instructions, it will put you on the right track to achieving your creative vision. All the shortcuts, run times, and tips are packed into this concise guide. The easy-to-follow instructions include an actual full album of your photo shooting, and although the book isn't light reading, it's packed with useful information, such as a guick primer on color, and videos that teach you to manipulate and color correct your images.

https://zeno.fm/radio/zebra-designer-pro-serial-crack

https://zeno.fm/radio/cubase-7-activation-key

https://zeno.fm/radio/trainingpeaks-wko-3-0-keygen-serial-key-keygen

https://zeno.fm/radio/vgstudio-max-2-0-cracked

https://zeno.fm/radio/nokia-1208-unlocker-v1-0-serial

https://zeno.fm/radio/windows-7-gamer-edition-by-undeadcrows-activatorl

https://zeno.fm/radio/vcr-x86-x64-13-10-2011-20

https://zeno.fm/radio/korg-pa-50-style-dangdut-koplo-31

https://zeno.fm/radio/airbag-universal-repair-v1-5-rar

https://zeno.fm/radio/aldus-pagemaker-5-0-software-free-download-for-windows-7

Instant Camera RAW is a RAW format reader that opens photos saved in the Camera RAW Format and saves images in the Adobe Photoshop ORF (Open RAW Format) - JPEG format. User can then edit the image—including rotating and cropping the image - and save it as a new image in the ORF file format.—Or save it to the Camera RAW Format. Photos can be used in Adobe Photoshop in the RAW format and edited, then saved in the JPEG format. The RAW files save in the ORF file format can be opened in Adobe Photoshop and an Adobe Photoshop Elements publisher. Lighting enables

you to work with rendered images, animations, and effects quickly and efficiently. The lighting panel provides the ideal environment for creating lighting setups and can simulate the effect of light sources. You can create realistic environments and design exact lighting effects with just a few mouse clicks. Use existing lighting setups to create your own custom lighting setups. Inner Shadow is a powerful and intuitive new tool for dynamically creating, editing and applying soft shadows. Inner Shadow works with layer-based comps, allowing you to apply shadows, blending and other effects without the need to flatten layers or otherwise access information in another layer. As the name suggests, it's perfect for working internally, adding subtle effects to your work in a visual environment that defies the boundaries of traditional shadow creation. Adobe is working on more than Git versioning, they are also working on "a taxonomy of file organization" that can be applied to any kind of digital data. Wilden is a new feature under development and will let you guickly pull together the most important patterns from a collection of layers. The goal is to allow artists to quickly isolate their favorite details and to easily edit content, such as color or distortion, across an image family. Wilden will let you use any kind of data, not just digital photography or vector content. For example, it will include a family of papers, textures, and other elements from a corporate identity. Like an existing layer, you can apply a family of effect, incorporating color, size, and other properties.

Adobe Camera Raw (ACR) - ACR is an area developed in Adobe for advanced photo retouching. It is the way to make your photographs look amazing, or vise verse and to make creativity creative. It is developed with an advanced selection engine that handles and makes the re-drawing and partitioning of photographs greatly easier for designers. ACR is believed to have the lightness of the layers of software necessary for retouching. This makes this tool easier than Photoshop for professionals and at the same time, this tool creates more eye-appealing results and in turn, creates more professional touch. Content-aware Fill and Cropping - Photoshop's Content-aware Fill and Cropping tools were introduced in the early versions of Photoshop. These tools rely on the concept of control points, combinations of anchor points and trend lines in images to create an intelligent polygon graphic called the most effective selection. These tools are used to remove unwanted areas of your images. They help you remove background clutter and duplicate the subject in your images. These tools have a point and click method of removing the unwanted areas and putting in the details of the wrong areas of your photos. **Histogram & Levels** - This is one of Photoshop's most useful tools which allow users to have more control over the way their images are edited. It helps in removing issues to get perfect images and increase eye-appeal, contrast and tonal distribution. The histogram displays a graph which displays relationships like shadow, mid values and highlights.